## **Construindo um pacote**

Este é um esboço para a criação de pacotes do Slackware. Algumas etapas podem não ser necessárias, algumas etapas podem estar ausentes. Use a página de discussão para notas secundárias, como usar [slacktrack](http://www.slackware.com/~mozes) (quando o DESTDIR falha) e outros utilitários como o checkinstall.

## **A maneira boa e decente**

Configure e compile a fonte como você costuma fazer:

```
./configure --prefix=/usr --localstatedir=/var --sysconfdir=/etc
make
```
Disponibilize um diretório de destino temporário:

```
mkdir /tmp/build
```
Instale no diretório temporário:

make install DESTDIR=/tmp/build

Agora, libere libs/bins dentro do diretório temporário:

strip -s /tmp/build/usr/lib/\* /tmp/build/usr/bin/\*

Você também quer ter certeza de que qualquer coisa em <tt>/usr/man</tt> seja no formato gzip antes de você fazer o pacote:

gzip -9 /tmp/build/usr/man/man?/\*.?

Crie o diretório <tt>install</tt>, onde a descrição e o script de instalação serão armazenados:

cd /tmp/build mkdir install cd install

One-liner (para as pessoas do copiar e colar):

```
cd /tmp/build; mkdir install; cd install
```
Usar um editor de texto (ou [esta ferramenta](http://slack-desc.sourceforge.net)), criar um arquivo chamado [slack-desc](https://docs.slackware.com/pt-br:howtos:slackware_admin:slack-desc) e preencha com o seguinte conteúdo:

[slack-desc](https://docs.slackware.com/_export/code/pt-br:howtos:slackware_admin:building_a_package?codeblock=7)

 |-----handy-ruler----------------------------------------------- -------| appname: appname (Short description of the application) appname: <this line is generally left blank> appname: Description of application - this description should be fairly appname: in-depth; in other words, make it clear what the package does (and appname: maybe include relevant links and/or instructions if there's room), appname: but don't get too verbose. appname: This file can have a maximum of eleven (11) lines of text preceded by appname: the "appname: " designation. appname: appname: It's a good idea to include a link to the application's homepage too. appname:

A string "appname" deve corresponder exatamente à parte do nome do aplicativo do pacote do Slackware (por exemplo, um pacote intitulado "gaim-1.5-i486-1.tgz" deve ter um arquivo slack-desc com a string <appname> de "gaim:" em vez de "Gaim:" ou "GAIM:" ou outra coisa.

A primeira linha deve mostrar o nome do aplicativo seguido por uma breve descrição (entre parênteses).

Crie o pacote atual:

 cd /tmp/build makepkg ../app-version-arch-tag.tgz

(Os traços devem aparecer como acima, portanto, se a versão tiver uma subversão como "1.0 RC2", certifique-se de usar 1.0\_RC2 e não 1.0-RC2. A arquitetura deve ser algo como "i486" por exemplo. A tag deve consistir no número de compilação e seus iniciais, por ex. 1zb para a primeira build de Zaphod Beeblebrox, 2zb para sua segunda build, etc. Pacotes slackware oficiais possuem apenas números como tags.)

Quando solicitado a recriar links simbólicos, clicar em <tt>Sim</tt><br> Quando solicitado a redefinir as permissões, clicar em <tt>Não</tt>

Nota: Usar o *makepkg -l y -c n* lhe dará o mesmo comportamento que responder sim à questão dos links simbólicos, e não à pergunta de permissões.

Se tudo correu bem, agora você pode instalar o pacote. cd .. installpkg app-version-arch-tag.tgz

## **O caminho "Eu não tenho tempo"**

Felizmente, o Slackware também é bastante flexível. Se você não se importa muito com o que é a fonte (cuidado!) que você está compilando, você pode gravar alguns estágios e fazer algo assim:

```
./configure --prefix=/usr
make install DESTDIR=$(pwd)/PACKAGE
cd $(pwd)/PACKAGE
makepkg -l y -c n ../app-version-arch-tag.tgz
installpkg ../app-version-arch-tag.tgz
```
Naturalmente, você terá um pacote sem descrição, (provavelmente) páginas man descompactadas e binários não-fixados.

## **Fontes**

- \* Fonte original: [http://www.slackwiki.com/Building\\_A\\_Package](http://www.slackwiki.com/Building_A_Package)
- \* Contribuição de [arfon](https://docs.slackware.com/wiki:user:arfon)

[howtos](https://docs.slackware.com/tag:howtos), [software](https://docs.slackware.com/tag:software?do=showtag&tag=software), [makepkg](https://docs.slackware.com/tag:makepkg?do=showtag&tag=makepkg), [package management,](https://docs.slackware.com/tag:package_management?do=showtag&tag=package_management) [author slackwiki](https://docs.slackware.com/tag:author_slackwiki?do=showtag&tag=author_slackwiki)

From: <https://docs.slackware.com/> - **SlackDocs**

Permanent link: **[https://docs.slackware.com/pt-br:howtos:slackware\\_admin:building\\_a\\_package](https://docs.slackware.com/pt-br:howtos:slackware_admin:building_a_package)**

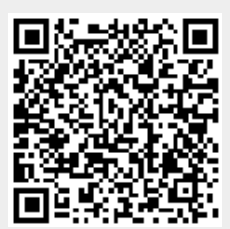

Last update: **2019/08/28 11:23 (UTC)**